## **Projeto Agenda Pessoal usando Lista Duplamente Encadeada**

Para este projeto recomenda-se o uso da linguagem Python em qualquer ambiente operacional (DOS, Windows, Linux). O projeto apresentado a seguir terá vários estágios e o mesmo usará as seguintes estruturas de dados: arrays, cadeias de caracteres, listas dinâmicas duplamente encadeadas (ordenadas e desordenadas).

Comece já seu projeto e dedique tempo suficiente à sua elaboração. Você aprenderá muito sobre programação se dedicar o tempo necessário. Não subestime o tempo de programação. Espero que você passe várias dezenas de horas agradáveis no laboratório ou em casa programando.

# **Objetivos**

Oferecer as funcionalidades de uma agenda de contatos e compromissos, através das seguintes funções gerais:

• **Compromisso**: consiste nas operações de inclusão, consulta e exclusão de um compromisso e alteração dos dados de um compromisso.

• **Contato**: consiste nas operações de inclusão, consulta e exclusão de um contato e alteração dos dados de um contato.

• **Consultas**: consulta de compromissos por mês; consulta de contatos por nome e por telefone. Além de uma consulta dos aniversariantes do dia e do mês.

## **Descrição do Sistema**

Os compromissos devem ser armazenados em listas dinâmicas duplamente encadeadas e desordenadas e devem ser representados pela estrutura definida abaixo.

Os contatos devem ser armazenados em listas dinâmicas duplamente encadeadas e ordenadas pelo nome do contato, respectivamente e devem ser representados pela estrutura definida abaixo.

As informações de um compromisso são:

- Data;
- Hora Início;
- Hora Fim;
- Local;
- Descrição;
- Observação.

As informações de um contato são:

- Nome;
- Local de Trabalho;
- Telefones (até 2);
- Endereço Completo;
- Data de Nascimento;
- Observação.

Os campos que representam datas devem ser representados pela seguinte estrutura:

- Dia;
- Mês;
- Ano.

Os telefones devem ser armazenados em um array de no máximo 2 posições e devem ser representados por uma estrutura contendo as seguintes informações:

- Código do País;
- DDD;
- Número.

O endereço deve ser representado por uma estrutura contendo as seguintes informações:

- Tipo do logradouro (Rua, Avenida, ...);
- Nome do logradouro;
- Número;
- Complemento;
- Bairro;
- Cidade;
- Estado;
- País;
- CEP.

# **Observações e Regras Gerais**

• O sistema deverá oferecer uma interface simples com o usuário, com diálogos explicativos em caso de "erro" e de "sucesso";

• Os layouts de telas apresentados a seguir são uma sugestão, podendo ser alterados esteticamente, desde que apresentem as informações e funcionalidades especificadas.

• Projeto deve ser desenvolvido em equipes de no máximo quatro integrantes, e é obrigatório para TODOS os alunos da disciplina.

• Qualquer tipo de cópia, total ou parcial, atribuirá nota zero ao projeto.

• Data de entrega: 02/06/2008

• Entregar em alguma mídia contendo diretório com nomes e sobrenomes do aluno, por exemplo, JoseSilva\_AnaSouza, e neste

diretório colocar APENAS o código-fonte completo.

• Haverá algum tipo de defesa de projeto.

# **Apresentação das Telas**

## **Tela Principal**

Agenda Opções: 1-Cadastrar Compromisso 2-Cadastrar Contato 3-Remover Compromisso 4-Remover Contato 5-Alterar Compromisso 6-Alterar Contato 7-Consultar Compromisso 8-Consultar Contato 9-Consulta Aniversariante 0-Sair Entre com a opção:

## **Tela de Cadastro de Compromisso**

Agenda \_\_\_\_\_\_\_\_\_\_\_\_ Cadastra Compromisso Data: Hora Início:

Hora Fim: Local: Descrição: Observação: Confirma Inclusão (1-sim, 2-não)? Inserir Outro (1-sim, 2-não)?

## **Tela de Cadastro de Contato**

Agenda \_\_\_\_\_\_\_\_\_\_\_\_ Cadastra Contato Nome: Local de Trabalho: Telefones para contato: Endereço Completo: Data de Nascimento: Observação: Confirma Inclusão (1-sim, 2-não)? Inserir Outro (1-sim, 2-não)?

## **Tela de Remoção de Compromisso**

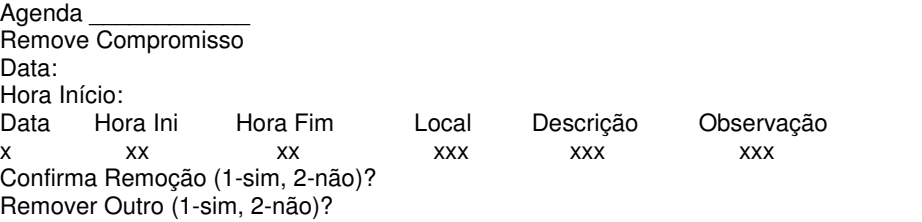

## **Tela de Remoção de Contato**

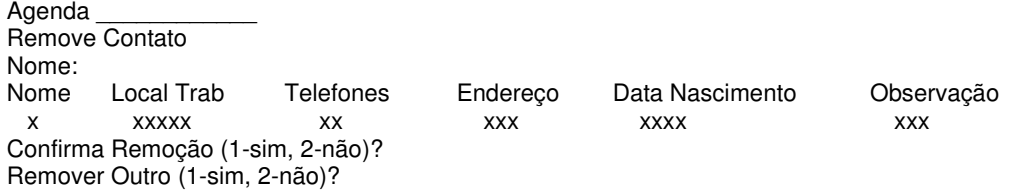

## **Tela de Alteração de Compromisso**

Agenda \_\_\_\_\_\_\_\_\_\_\_\_ Altera Compromisso Data: Hora Início:<br>Data Hora Ini Data Hora Ini Hora Fim Local Descrição Observação xxx xx xxx xxx xxx xxx xxx Alterar Compromisso (1-sim, 2-não)? Nova Hora Fim: Novo Local: Nova Descrição: Nova Observação: Confirma Alteração (1-sim, 2-não)? Alterar Outro Compromisso (1-sim, 2-não)?

#### **Tela de Alteração de Contato**

Agenda Altera Contato Nome:<br>Nome Nome Local Trab Telefones Endereço Observação Data Nasc x xxxxx xxx xxx xxxx xxxx xxx Alterar Contato (1-sim, 2-não)? Novo Local: Novos Telefones: Novo Endereço: Nova Observação: Nova Data Nascimento: Confirma Alteração (1-sim, 2-não)? Alterar Outro Contato (1-sim, 2-não)?

#### **Tela Geral de Consulta de Compromisso**

Agenda Consulta Compromisso 1-Por Mês 2-Voltar Entre com a opção:

#### **Tela de Consulta de Compromisso por Mês**

Agenda Consulta Compromisso por Mês Mês: Data Hora Ini Hora Fim Local Descrição Observação x xxx xxx xxxx xxx x xxx xxx xxxx xxxx xxx Consultar Outro (1-sim, 2-não)?

#### **Tela Geral de Consulta de Contato**

Agenda \_\_\_\_\_\_\_\_\_\_\_\_ Consulta Contato 1-Por Nome 2-Por Telefone 3-Voltar Entre com a opção:

#### **Tela de Consulta de Contato por Nome**

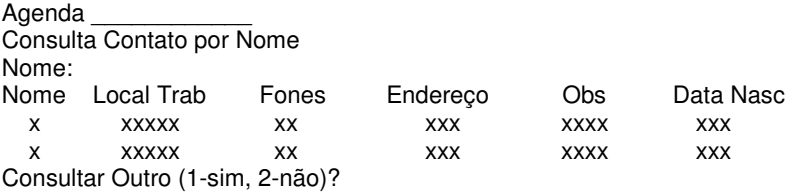

## **Tela de Consulta de Contato por Telefone**

Agenda Consulta Contato por Telefone

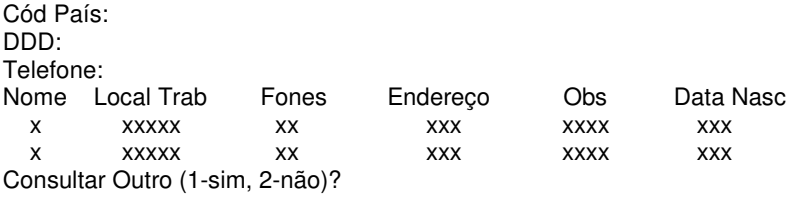

#### **Tela Geral de Consulta Aniversariante**

Agenda \_\_\_\_\_\_\_\_\_\_\_\_\_\_ Consulta Aniversariante 1-Dia 2-Mês 3-Voltar Entre com a opção:

## **Tela de Consulta de Aniversariantes do Dia**

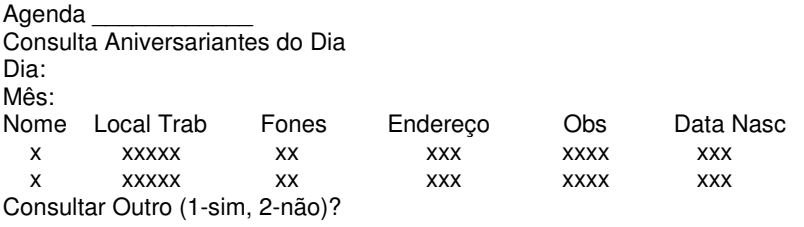

# **Tela de Consulta de Aniversariantes do Mês**

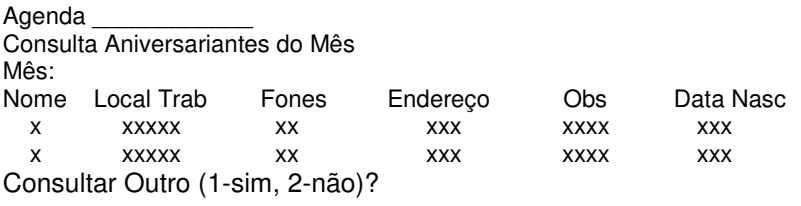